#### **Le Répertoire National des Certifications Professionnelles (RNCP)**

Résumé descriptif de la certification **Code RNCP : 17259**

#### **Intitulé**

MASTER : MASTER Mention Modélisation appliquée Spécialité Techniques d'information et de décision dans l'entreprise (TIDE) Nouvel intitulé : [Mention Econométrie, statistiques](http://www.rncp.cncp.gouv.fr/grand-public/visualisationFiche?format=fr&fiche=20510)

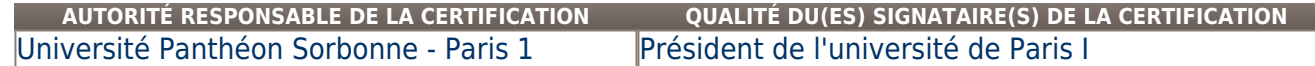

## **Niveau et/ou domaine d'activité**

**I (Nomenclature de 1969) 7 (Nomenclature Europe)**

#### **Convention(s) :**

#### **Code(s) NSF :**

122b Modèles économétriques ; Méthodes d analyse économique

### **Formacode(s) :**

### **Résumé du référentiel d'emploi ou éléments de compétence acquis**

Le but de la formation est que les étudiants acquièrent des compétences de très haut niveau en économie générale et quantitative, en outils informatiques, en statistique, modélisation et formalisation.

Ils doivent être capables d'analyser les problèmes posés, de les formuler et de les modéliser correctement, d'avoir de l'initiative en ce qui concerne les méthodes et outils techniques pertinents. Il est nécessaire qu'ils sachent traiter des données réelles (y compris des données brutes), tout en gardant la distance intellectuelle nécessaire pour formaliser les questions posées et proposer des solutions avec rigueur et efficacité. Ils doivent être capables d'utiliser les logiciels installés dans l'entreprise s'ils sont adaptés, et/ou de développer des logiciels originaux, lorsque c'est nécessaire.

Enfin, ils doivent savoir présenter leurs résultats, rédiger un rapport et faire des présentations orales devant des clients ou des collaborateurs d'autres services.

Repérer les stratégies utilisées par les firmes dans le processus de décision, à partir d'exemples de « décision stylisée ». Conseiller les entreprises lors de la prise de décisions stratégiques.

Concevoir des systèmes d'informations de gestion concurrentielle, par la modélisation et la cohérence stratégique.

Analyser des informations, les interpréter et les synthétiser.

Evaluer la validité des résultats obtenus.

Manipuler des données à l'aide d'outils informatiques (le logiciel SAS), de procédures (ARIMA, AUTOREG, FORECAST). Réaliser des requêtes  $(SOL)$ 

Analyser et comparer des méthodes d'extraction des données utilisées par les entreprises à partir d'exemples concrets provenant du milieu bancaire, des télécommunications ou de l'industrie, afin de présenter leurs défaillances.

Analyser et modéliser des comportements économiques et sociaux, confronter ces modèles théoriques à des données réelles (enquêtes et panels) et mobiliser des outils économétriques.

Construire des modèles économiques afin de réaliser des simulations et prévisions.

Analyser et modéliser des séries temporelles à partir de différentes méthodes (exemple : lissage exponentiel).

**Secteurs d'activité ou types d'emplois accessibles par le détenteur de ce diplôme, ce titre ou ce certificat**

Banques, assurances, sociétés de courtage Cabinets de conseil et d'expertise Commerce, Distribution Directions des ressources humaines Grandes Entreprises Energie Chimie, Pharmacie, Plastique Etudes et Conseils : Informatique et Marketing Fonction publique Fournisseurs internet et télécommunications Presse, Edition, Media, Publicité Sociétés de services informatiques

# **Types d'emplois accessibles :**

Economiste-statisticien, Chargé d'études économiques Actuaire Analyste risque Chargé d'études en marketing Analyste en système d'information Consultant en informatique **Codes des fiches ROME les plus proches :**  [K2401](http://recrutement.pole-emploi.fr/fichesrome/ficherome?codeRome=K2401) : Recherche en sciences de l'homme et de la société

[M1403](http://recrutement.pole-emploi.fr/fichesrome/ficherome?codeRome=M1403) : Études et prospectives socio-économiques

[M1401](http://recrutement.pole-emploi.fr/fichesrome/ficherome?codeRome=M1401) : Conduite d'enquêtes

#### **Modalités d'accès à cette certification**

# **Descriptif des composantes de la certification : Modalités d'accès :**

Sélection sur dossier de candidature.

Pré-requis et diplômes passerelles : Bon niveau en Statistique, Economie, Econométrie, Séries Temporelles, Analyse des Données, techniques quantitatives en général, un langage informatique.

Ce M2 Pro est principalement accessible aux étudiants issus du M1 d'Economie Quantitative de Paris 1, de l'IUP Ingénierie des Données Economiques et Etudes de Marché de Paris 1, du M1 de Mathématiques Appliquées aux Sciences Sociales de Paris 1, des diplômes comparables d'autres universités, des Maîtrises de Sciences et Techniques, ou d'un niveau équivalent.

Pour les semestres 3 et 4, la certification s'obtient après une évaluation portant sur 4 champs

1) Modélisation et prévision économique, économie de l'entreprise (9 ECTS au semestre 3, 13 ECTS au semestre 4) : Modèles économétriques de simulations Environnement et stratégie des firmes Anglais, debating, negotiating Microéconomie appliquée Modélisation microéconomique Stratégie compétitive des systèmes d'information Analyse de données **Scoring** 

2) Statistique appliquée, informatique et logiciels spécialisés (15 ECTS au semestre 3, 7 ECTS au semestre 4) : **Statistique** Informatique, programmation, Econométrie non linéaire Modélisation statistique et neuronale Analyse des séries chronologiques

3) Réalisation d'un mémoire dans le cadre d'un atelier réalisé en milieu académique de préférence sur des données réelles, encadré par un enseignant-chercheur ou un chercheur (6 ECTS)

4) Stage en entreprise d'au moins 4 mois, rédaction d'un rapport et soutenance orale (10 ECTS)

# **Validité des composantes acquises : illimitée**

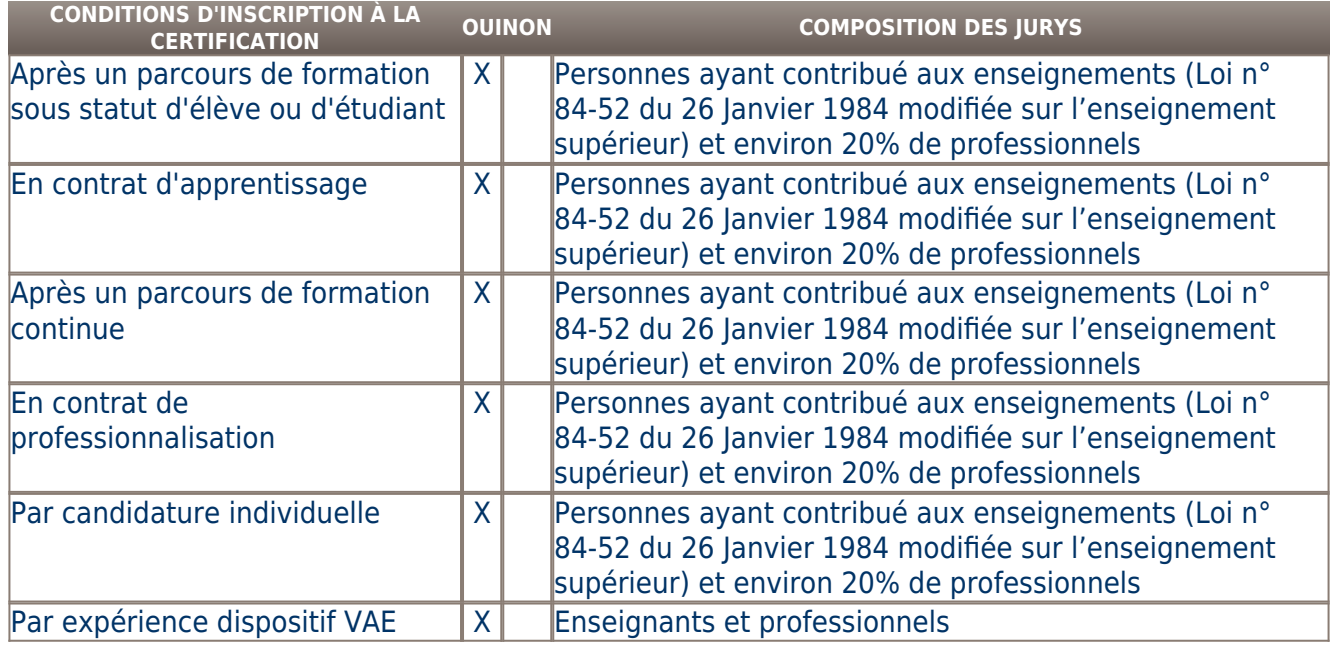

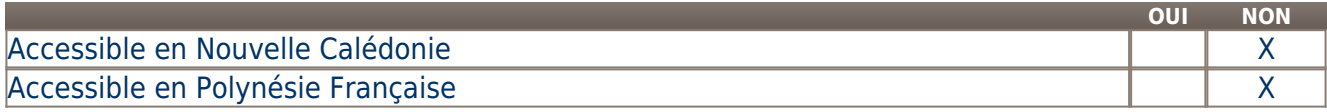

**LIENS AVEC D'AUTRES CERTIFICATIONS ACCORDS EUROPÉENS OU INTERNATIONAUX**

### **Base légale**

**Référence du décret général :** 

**Référence arrêté création (ou date 1er arrêté enregistrement) :** 

Arrêté du 25 avril 2002 publié au JO du 27 avril 2002

**Référence du décret et/ou arrêté VAE :** 

**Références autres :** 

**Pour plus d'informations**

**Statistiques :**  Nombres de diplômés 2007-2008 : 29 (sur 30), 22 F, 7 G 2008-2009 : 29 (sur 29), 13 F, 16 G 2009-2010 : 30 (sur 30), 14 F, 16 G 2010-2011 : 28 (sur 28), 15 F, 13 G http://orive.univ-paris1.fr **Autres sources d'information :**  Site du diplôme : http://mastertide.univ-paris1.fr Site de l'association des anciens élèves (PROMETHEE) : http://mastertide.univ-paris1.fr/promethee [Université Paris1 Panthéon Sorbonne](http://www.univ-paris1.fr/) **Lieu(x) de certification :**  Université Panthéon Sorbonne - Paris 1 : Île-de-France - Paris ( 75) [12 place du Panthéon 75005 PARIS] **Lieu(x) de préparation à la certification déclarés par l'organisme certificateur :**  Université Paris 1, Centre PMF, 90, rue de Tolbiac, 75013 Paris

**Historique de la certification :** 

Le M2 PRO TIDE remplace depuis 2005 le DESS Techniques de Décision dans l'Entreprise (TDE) qui a été créé en 1975. **Certification suivante :** [Mention Econométrie, statistiques](http://www.rncp.cncp.gouv.fr/grand-public/visualisationFiche?format=fr&fiche=20510)